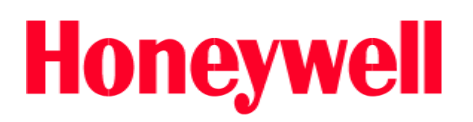

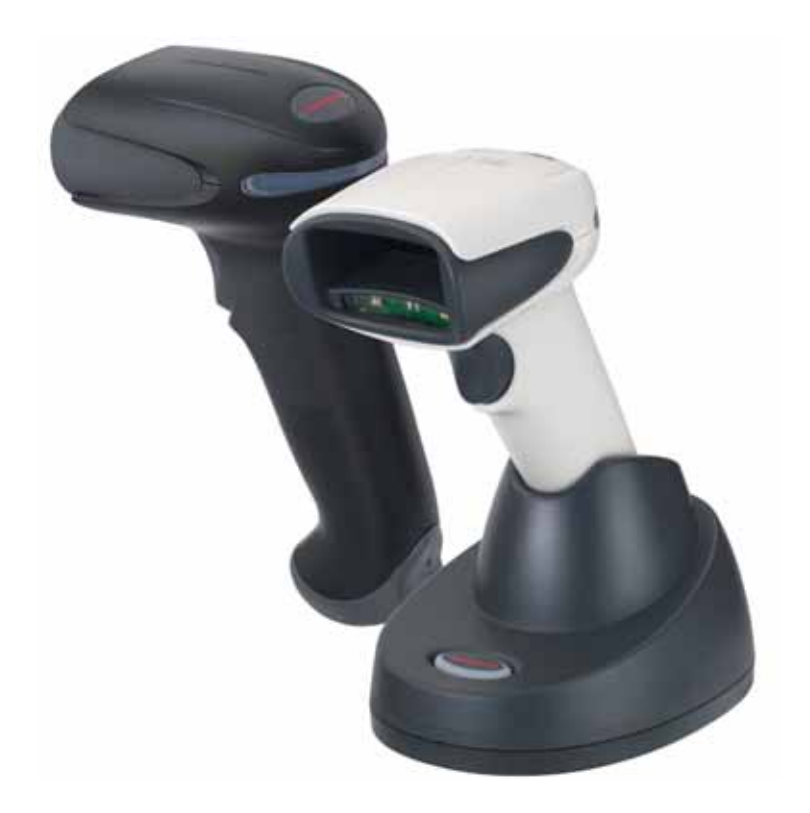

venon1900 Xenon1902

 $2013$  1.2

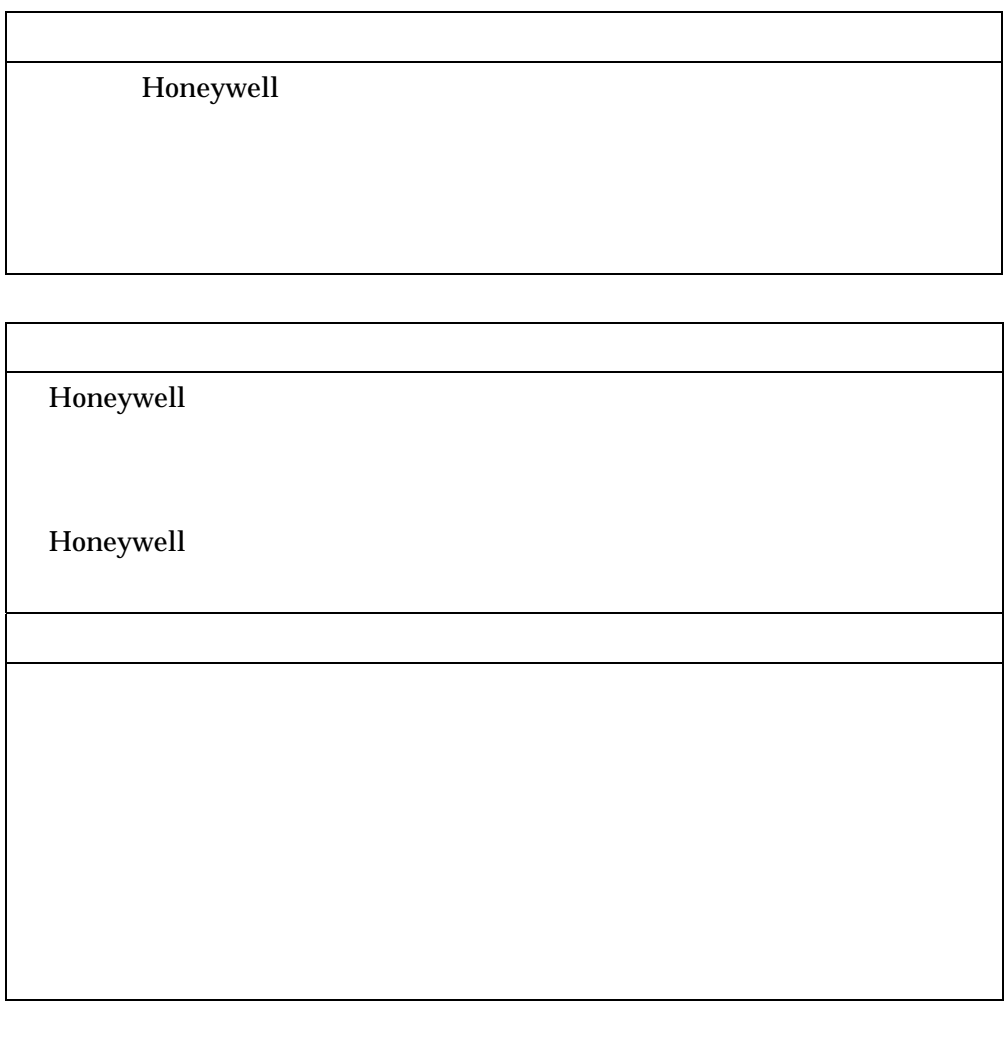

Xenon1902

P<sub>9</sub>

 $\alpha$  extends the  $\beta$ 

USB  $\blacksquare$ 

USB(HID)

USB COM

RS232C

DOS/V PS/2

Xenon1902

エイミング LED・・・・・・・・・・・・・・・・・・・・・・・・・14

 $LED$ 

OCR and the state of the state of the state of the state of the state of the state of the state of the state o

# USB USB HID

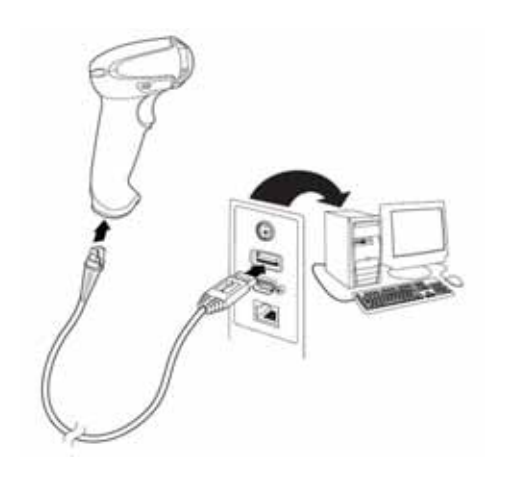

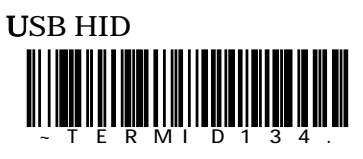

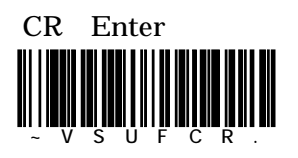

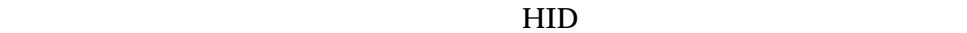

USB USB COM

## http://www.imagers.co.jp/iframe\_2.html

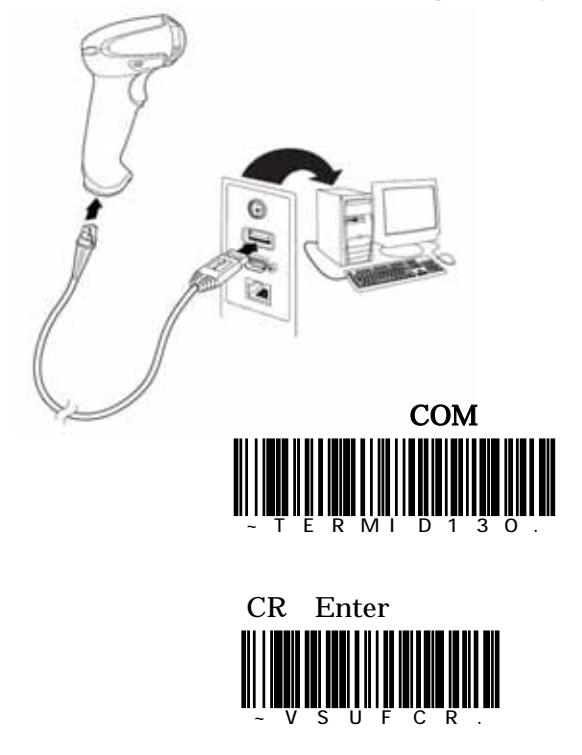

COM  $\sim$ 

5

### **RS232C**

RS232C

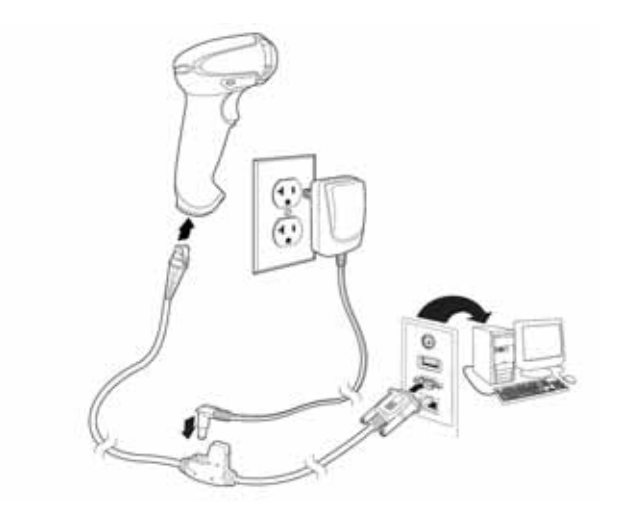

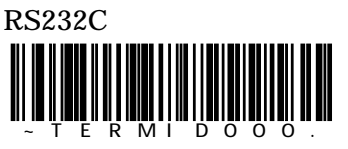

初期設定内容:115,200bps 8bit Non Parity 1-Stopbit

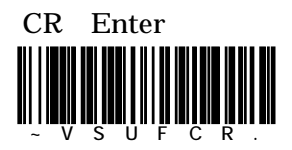

 $\text{USB}$   $\text{PS}/2$ 

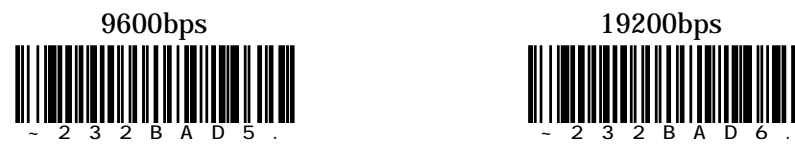

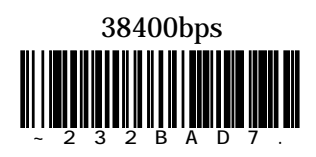

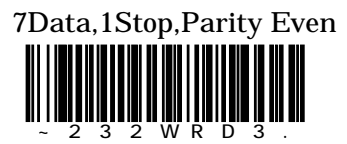

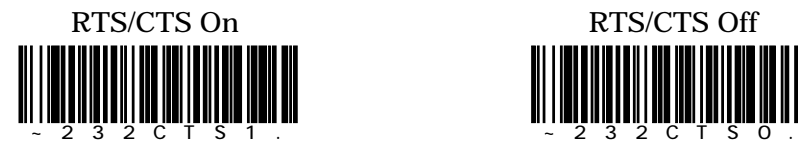

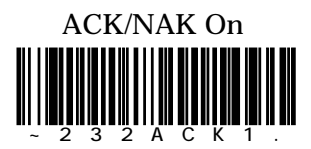

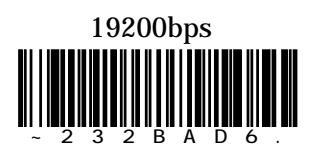

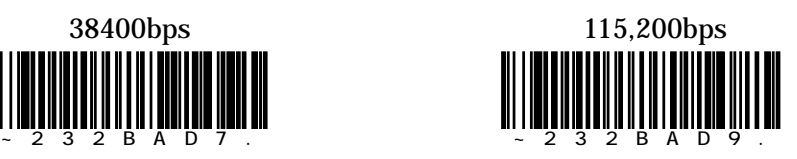

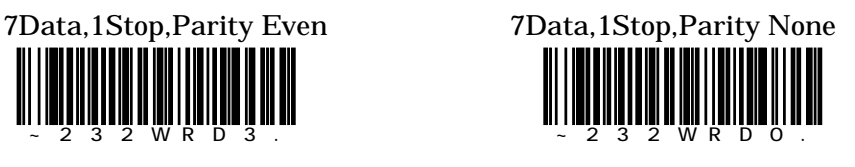

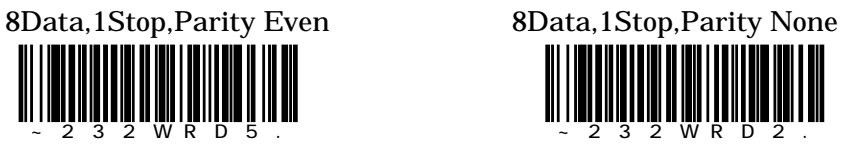

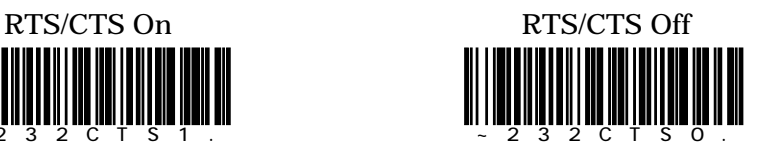

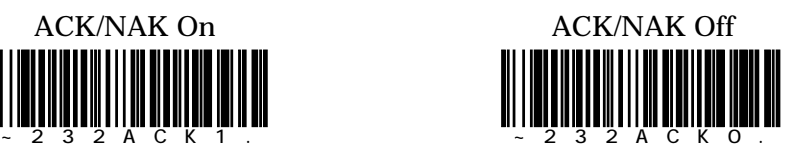

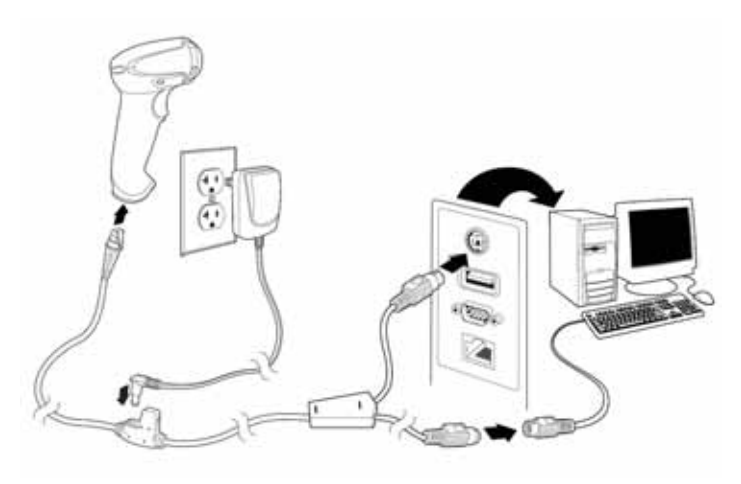

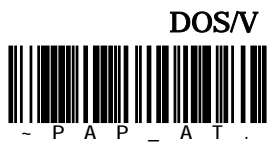

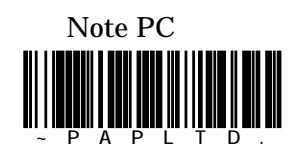

 $TAB$  SHIFT CAPS

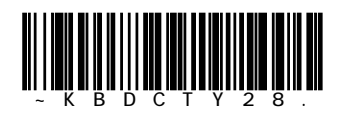

# Xenon1902

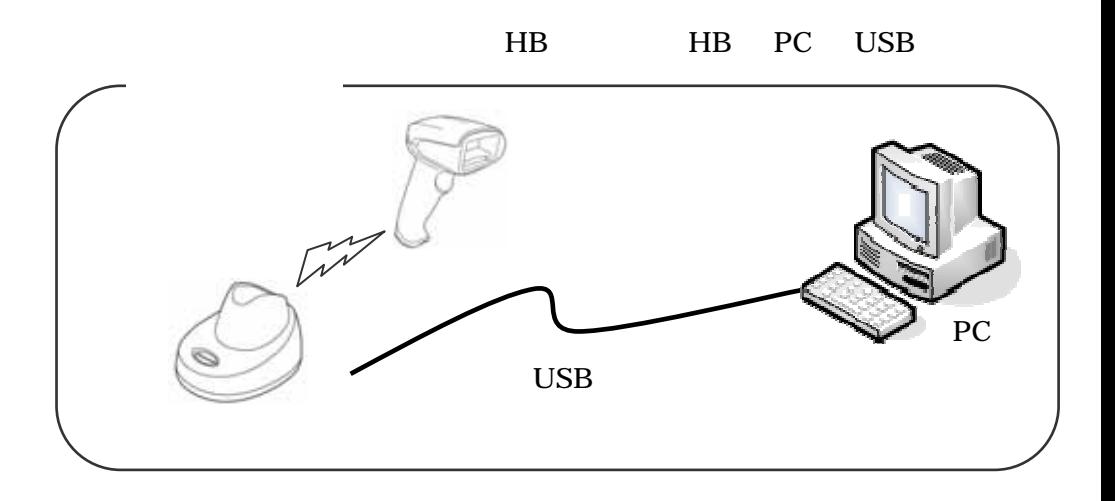

・ワイヤレスイメージャーと接続する機器により、設定手順をお選びください。

"DEFALT"

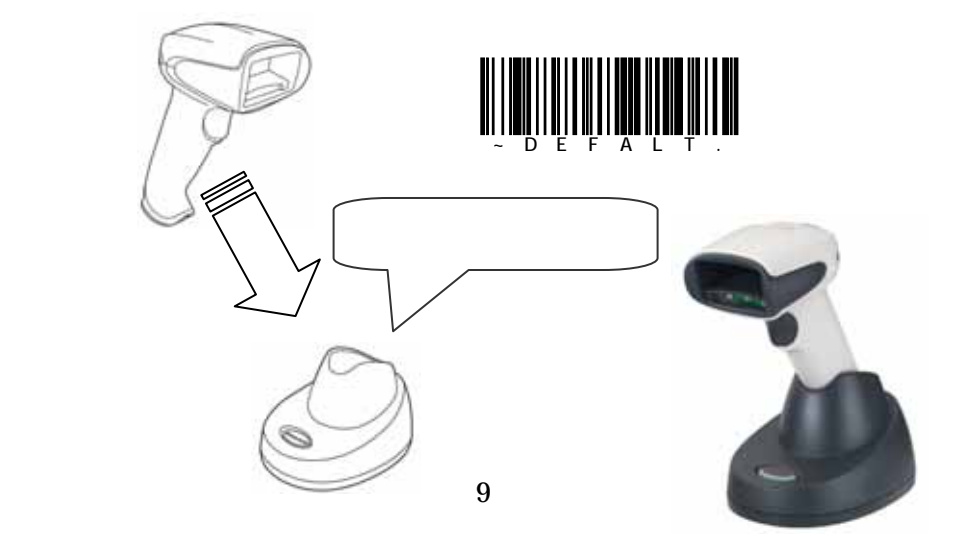

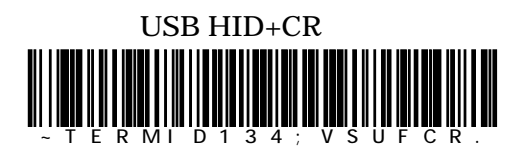

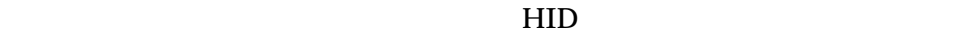

USB COM()

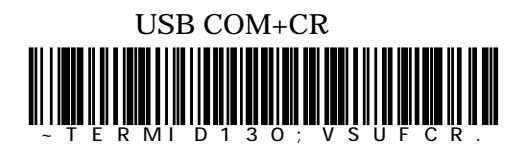

 $\rm OM$ 

http://www.imagers.co.jp/iframe\_2.html

COM  $\sim$ 

# PDA  $\mathbf{P}$

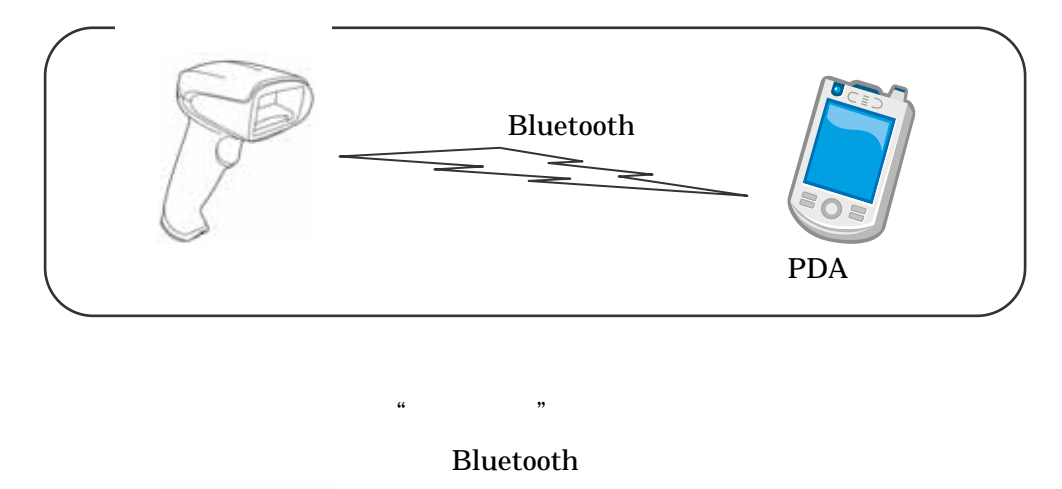

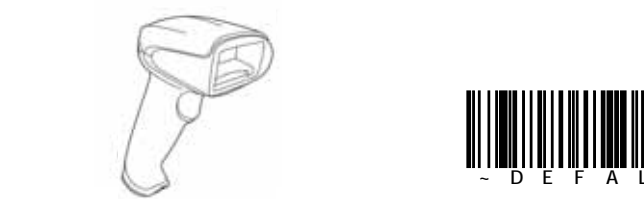

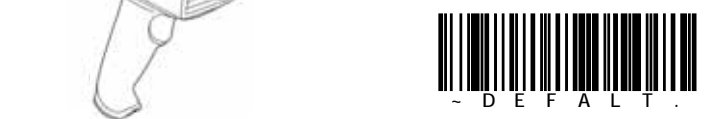

**Bluetooth** 

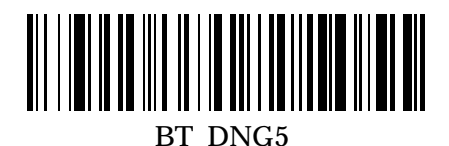

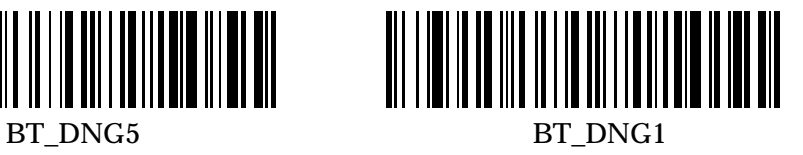

**Bluetooth** 

Broadcom Widcomm

CR Enter

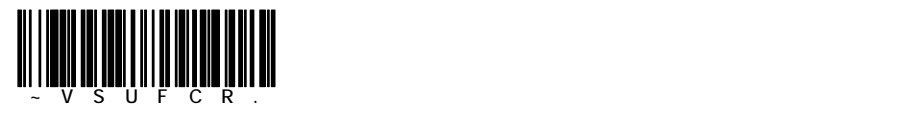

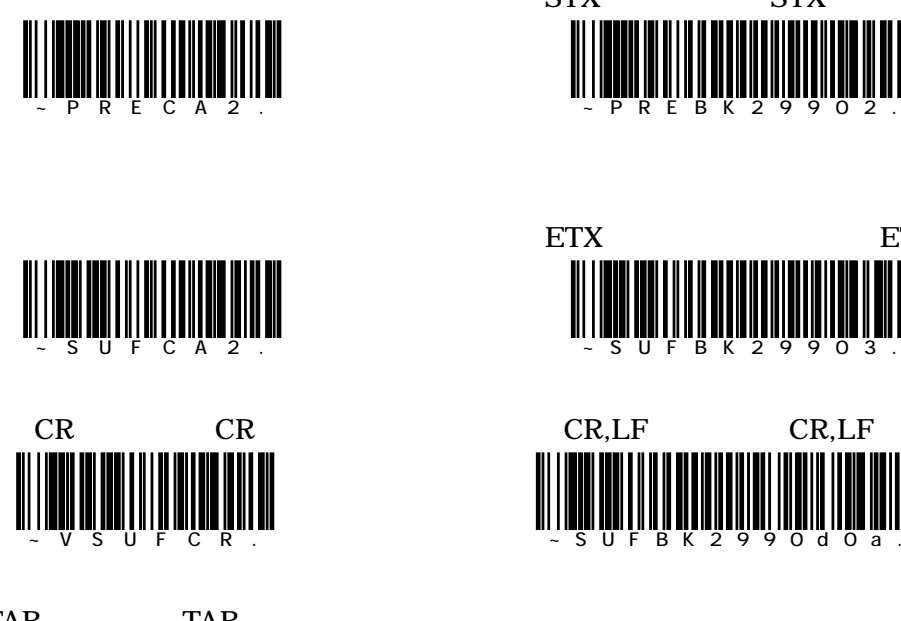

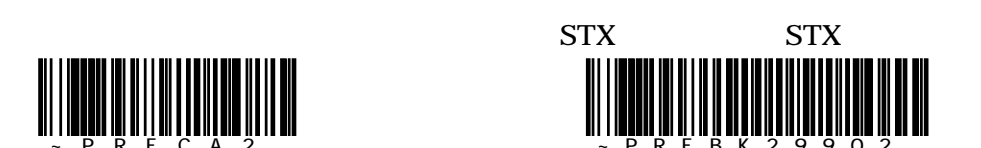

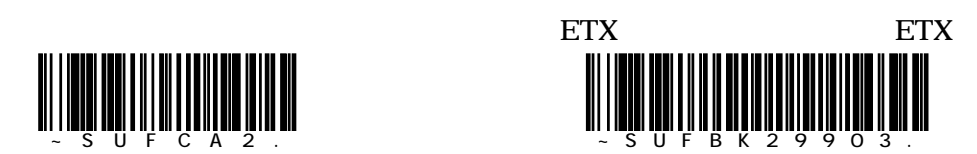

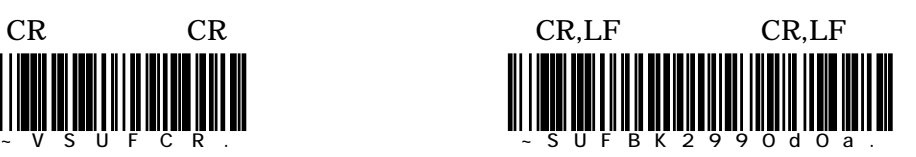

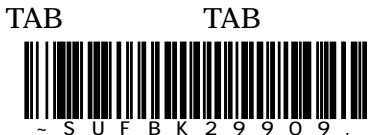

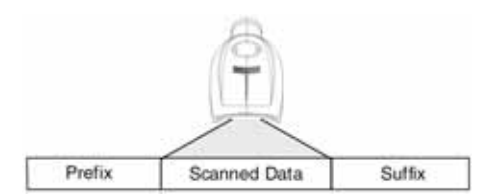

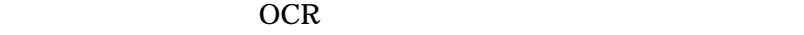

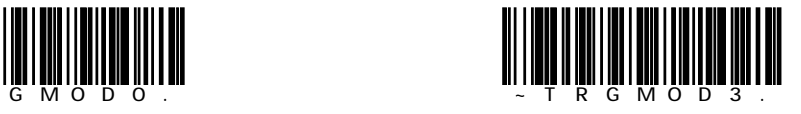

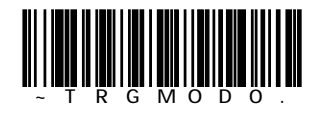

on University of the Contract of the later state  $\alpha$ 

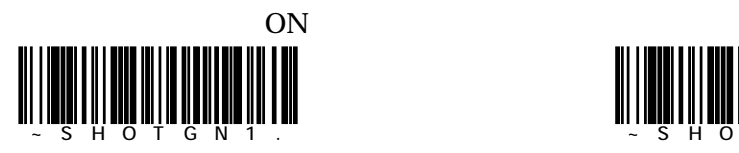

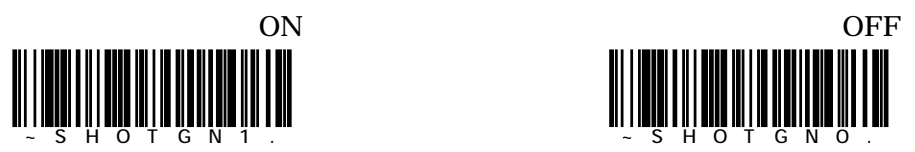

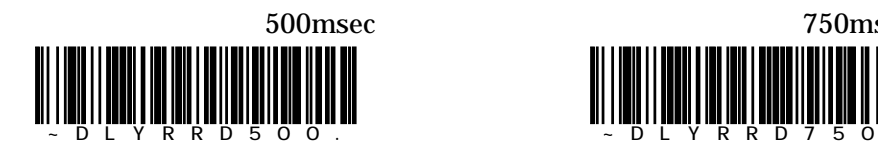

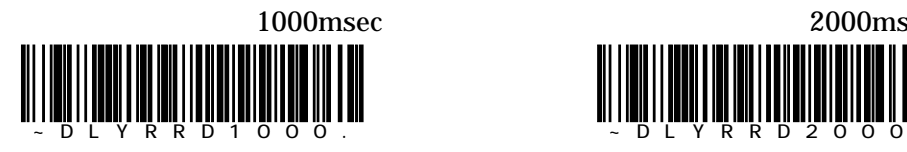

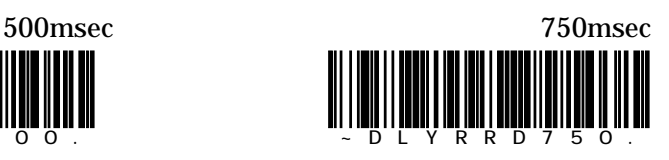

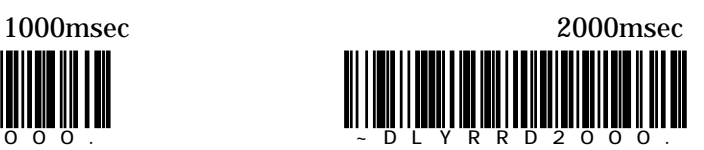

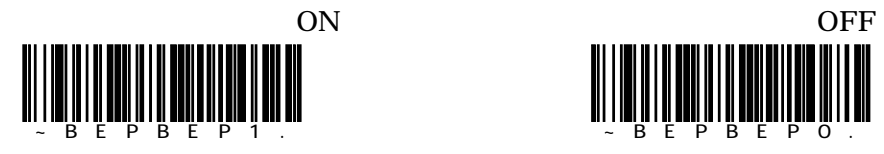

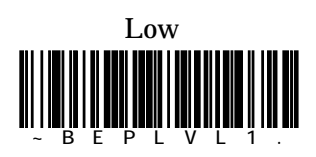

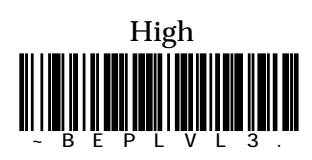

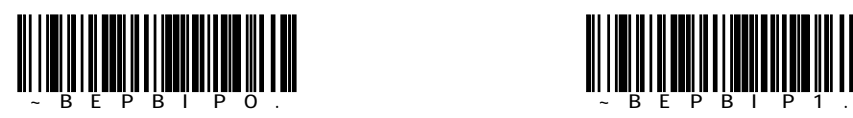

LED

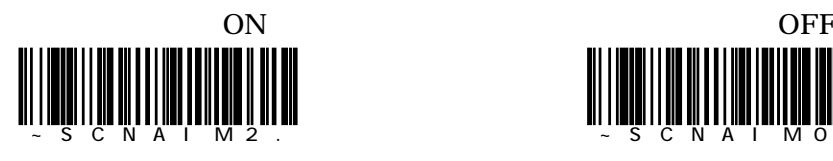

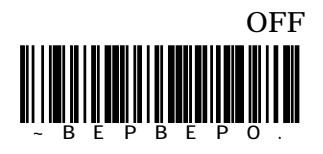

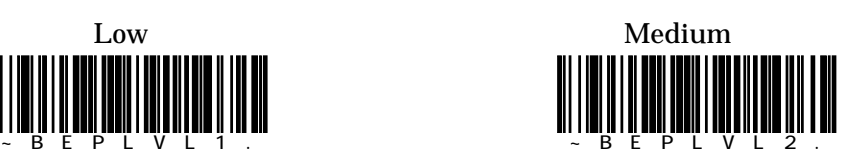

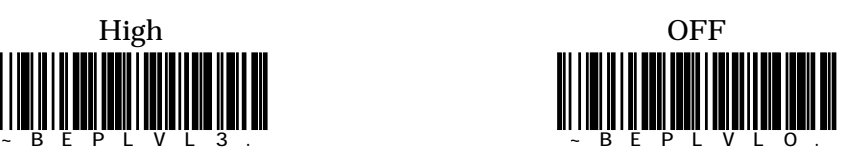

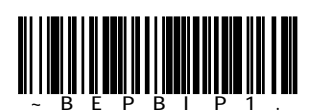

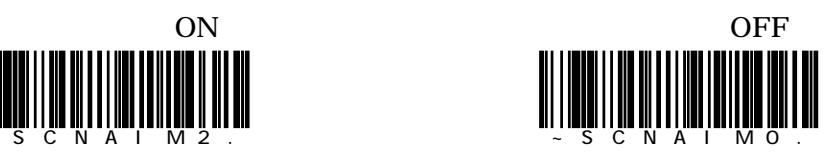

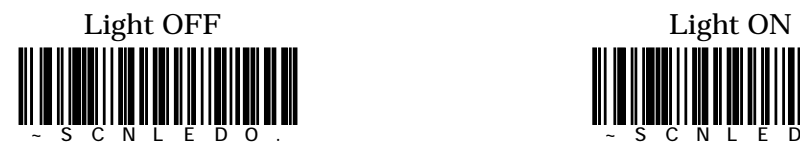

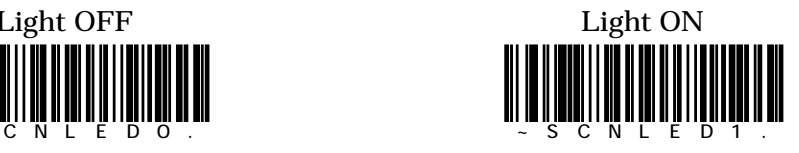

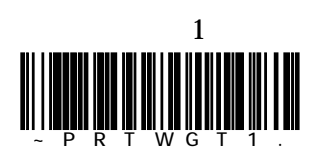

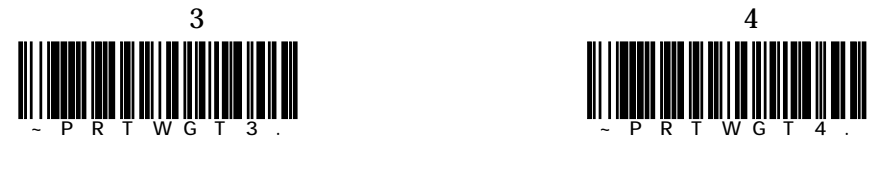

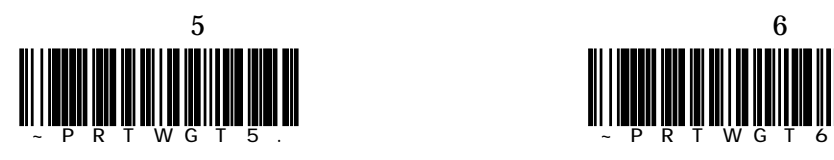

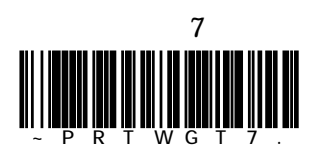

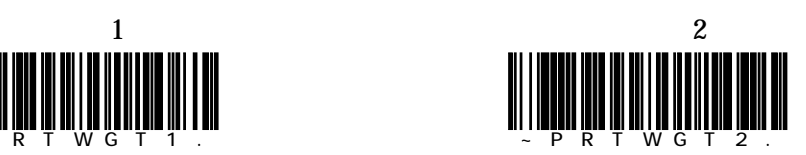

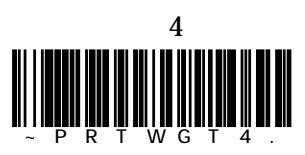

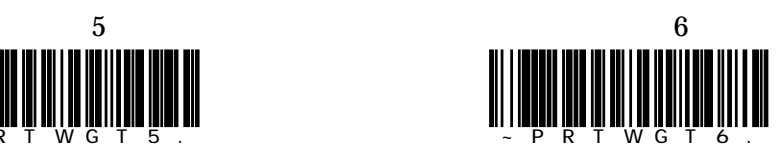

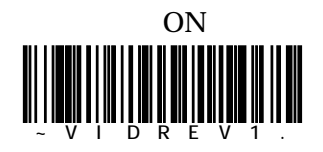

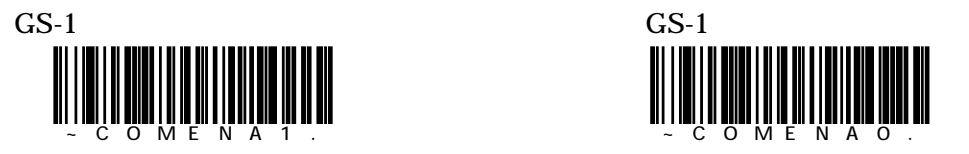

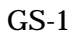

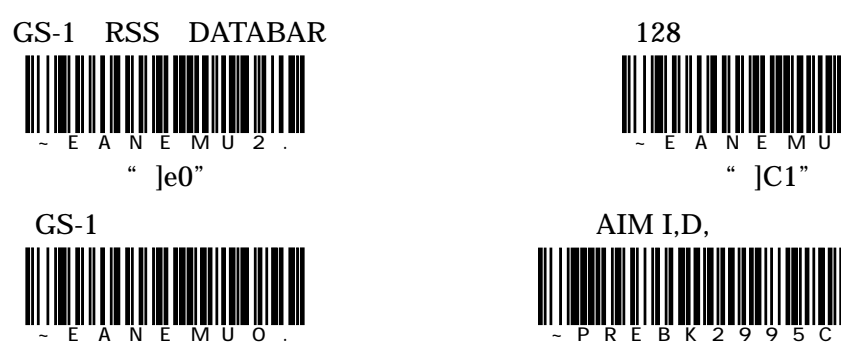

 $AI$   $GS-1$ 

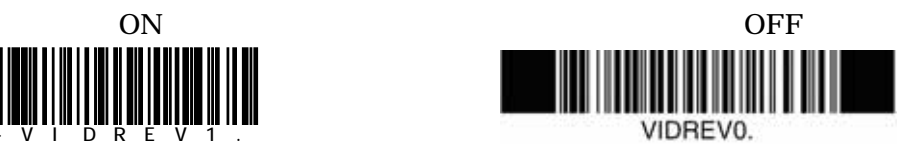

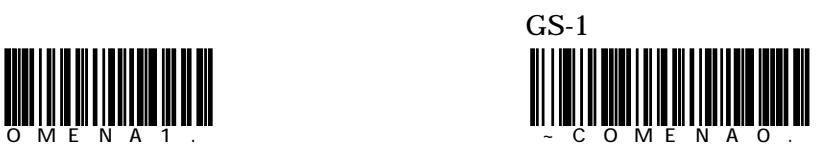

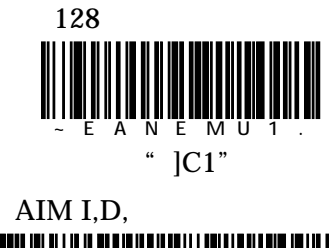

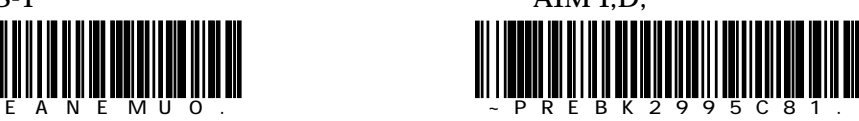

2 OCR ISBN

17

OCRTMP"1155555555550" OCRTMP"1255555555550"

OCR OCR OCR

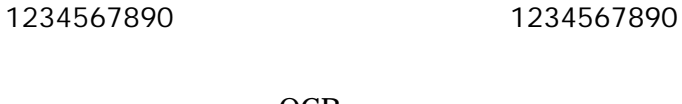

 $OCR$ Honeywellのエリアイメージャーではバーコードの読み取り以外にOCRフォ

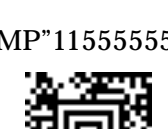

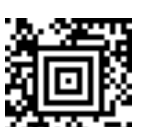

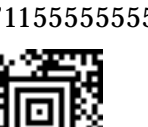

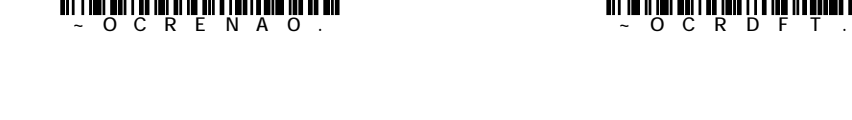

OCR ~OCRENA1.

OCR 2000 OCR

OCR A OCR B

### Honeywell

 $\overline{B}$ 

 $0.1$ mm  $0.15$ mm

http://www.imagers.co.jp

333-0811 2-21-34-2F T)048-456-5381 F)048-456-5382 532-0011 7-1-29-4F T)06-6885-8600 F)06-6885-8622

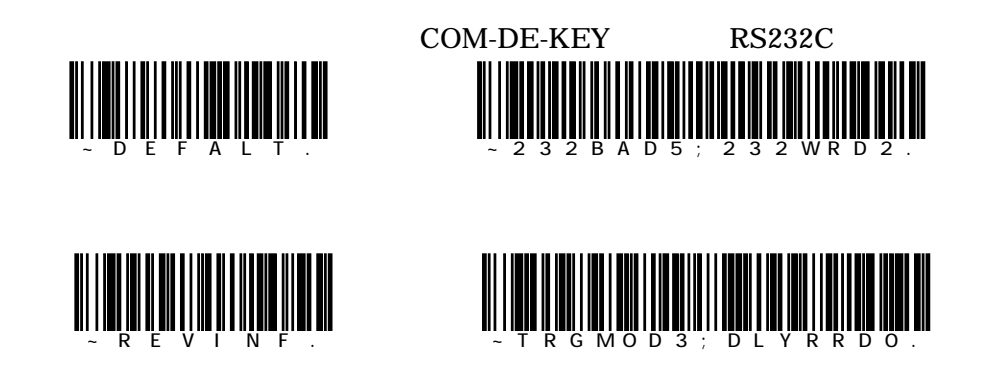

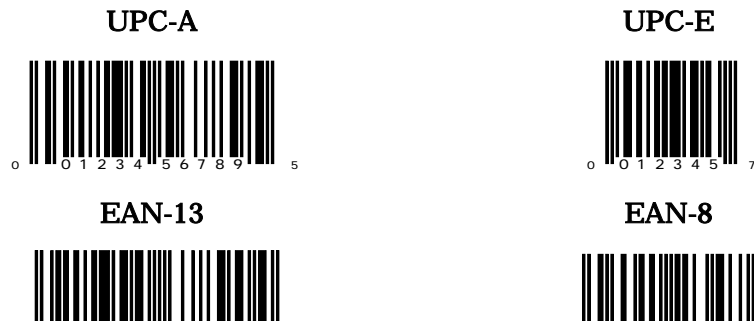

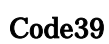

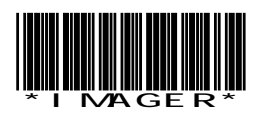

Interleaved 2 of 5 Code128

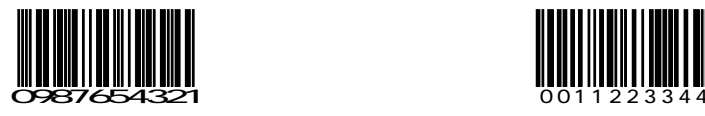

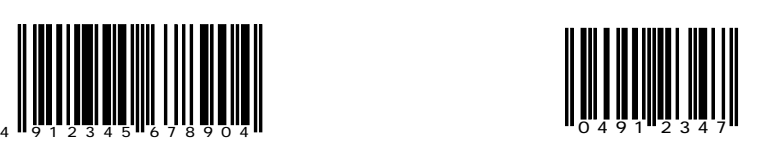

Code39 Codabar

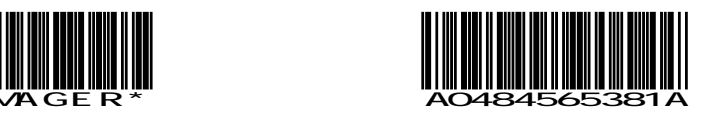

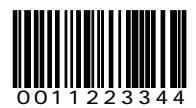

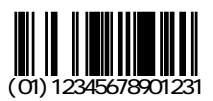

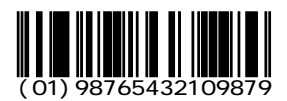

GS1-Databar Limited OCR-B

# <u> Heini Hilli i Hille</u> (  $(01)01234567890128$

# GS1-128

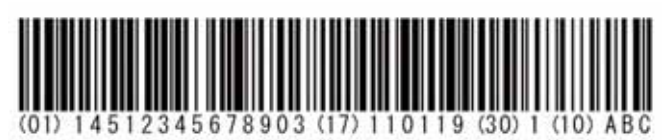

## GS1-Databar Composite Aztec

(7003)1106111400(21)1908278195 (91)730 (92) IMAGER

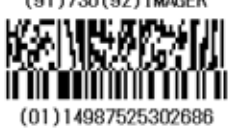

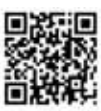

Imaging technology for your solution

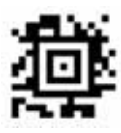

 $Composite$   $\blacksquare$   $\blacksquare$   $\lozenge$  OCR

RSS-14 RSS Limited

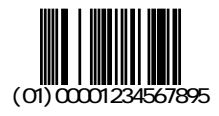

# RSS Expanded RSS Expanded Stacked

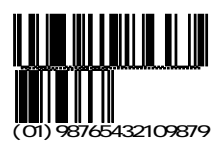

01234567

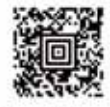

Saitama-Pref Kawaguchi-City

### QR Datamatrix

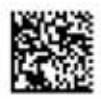

Honeywell Scanning & Data Collection

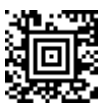

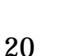